( 1985 - ) , , , , : GIS WebGIS 2007-06-04

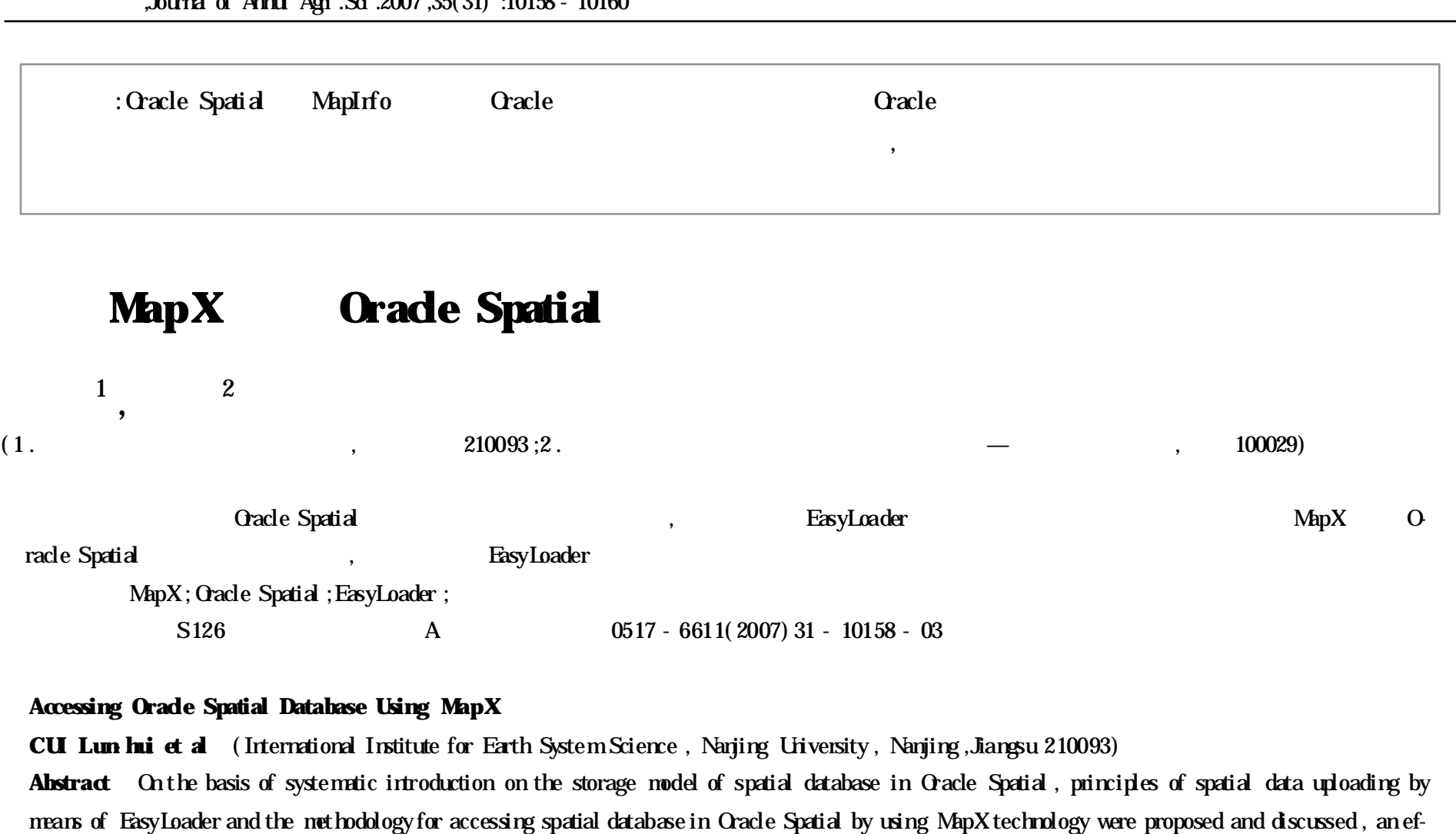

fective solution for preverting information lost in the process of spatial data uploadings with Easyloader under the proposed scheme was given. **Key words** MapX ; Oracle Spatial ; EasyLoader ;Data Upload

,

Oracle Spatial

**1 Oracle Spatial**

MapInfo Cracle Spatial

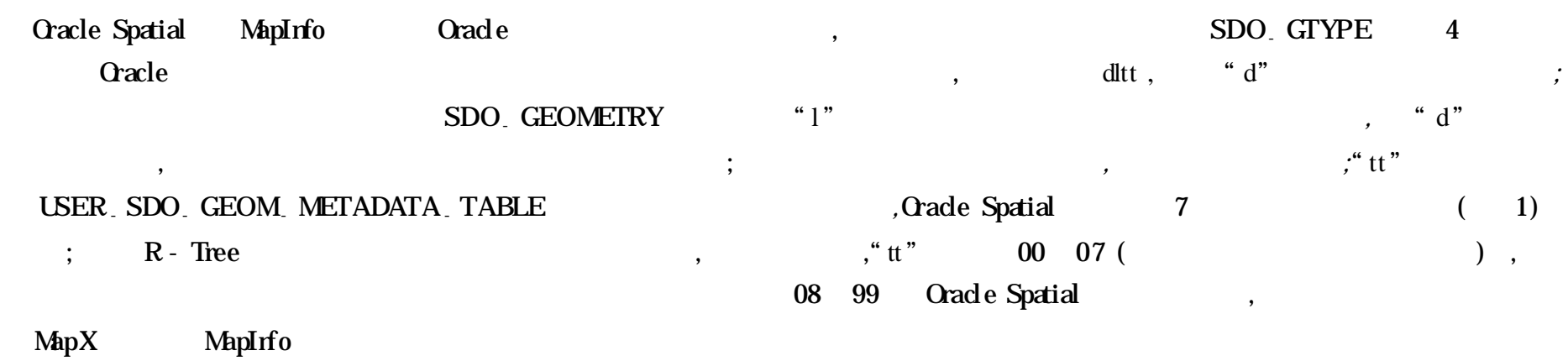

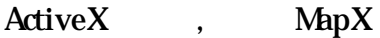

Oracle Spatial SDO- GEOMETRY ,SDO- GEOMETRY OpenGIS , 5 , : SDO- GTYPE SDO- SRID SDO-POINT SDO. ELEM. INFO SDO. ORDINATES **1 .1 SDO- GTYPE** SDO- GTYPE NUMBER

, MapInfo

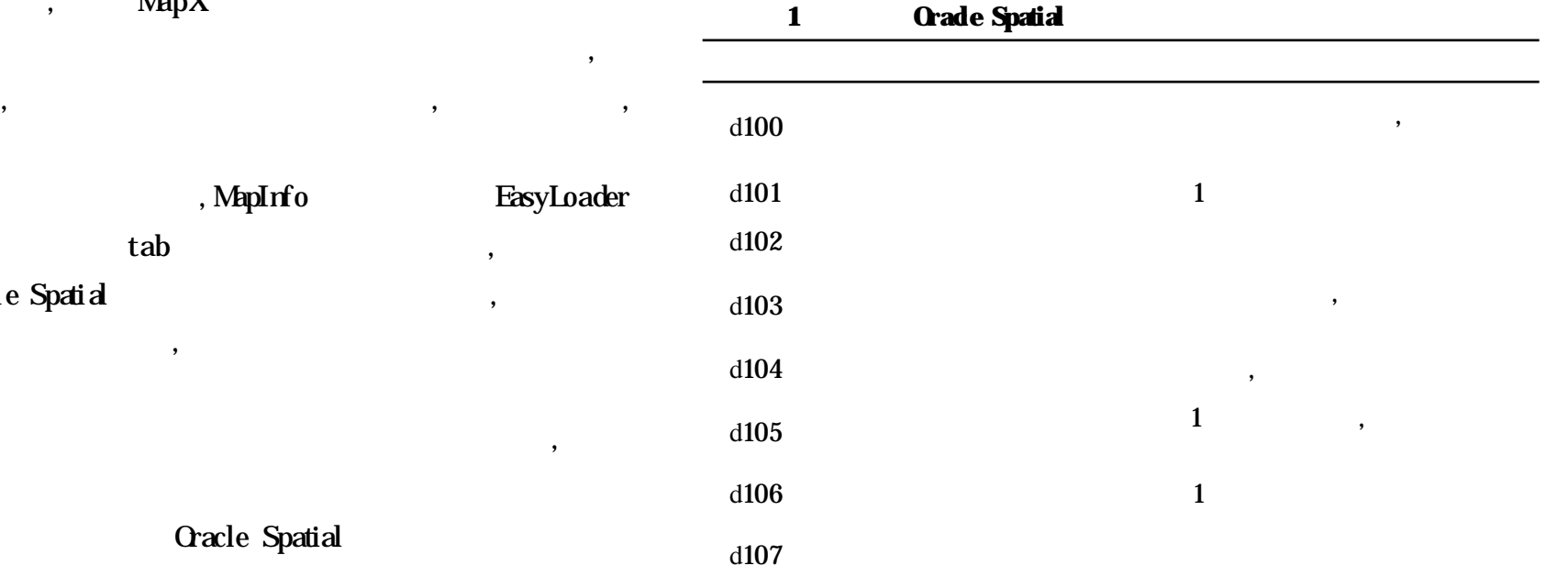

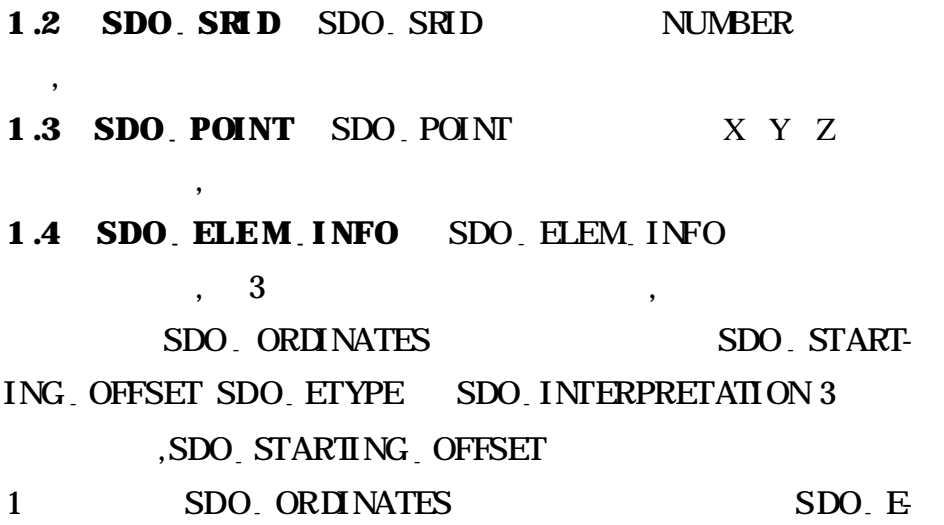

NUMBER , 1 048 576 SDO- ORDINATES SDO<sub>-</sub> ELEM INFO

## **1 .5 SDO- ORDINATES** SDO- ORDINATES

,

## **2 DO- ETYPE SDO- INTERPRETATI ON**

SDO ETYPE SDO NERFEATION

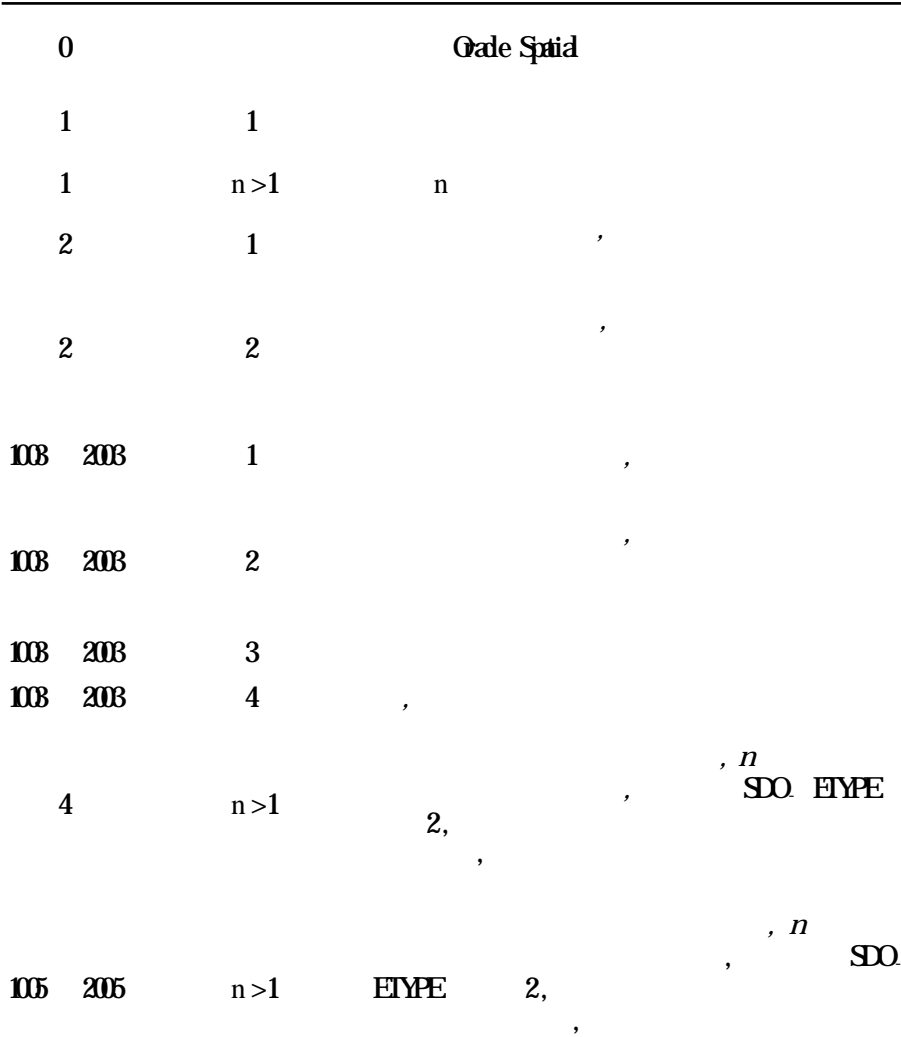

MDSYS SDO<sub>-</sub> GEOM<sub>-</sub> METADATA<sub>-</sub> TABLE

## **2 EasyLoader**

, ; M STYLE M PRINX GEOLOC 3 M STYLE ;  $M$  . PRINX ;  $GE$ OLOC MPRINX GE OLOC ;

**3**

EasyLoader , : 1 tab , MapInfo , MAP INFO. MAPCATALOG MAPCATALOG. IDX

2 3 )

( 1) Non - Earth( kilometers)

## TYPE SDO. INTERPRETATION

 $( 2)$ 

: **3 MapInfo Spatial** MapInfo Grade Point POINT Line LINESTRING Region POLYGON Polyline MULTILINESIING Region with multiple polygons MUITPOLYGON Ellipse NULL Arc NULL Rectangle NUL Text NULL Roundel Rectangle NULL **3** .**1 2** , flag 1 , lname REC , type 1( )  $REC$ , type  $2$ , GEOLOC , SDO GEOMETRY ( 2003 ,262147 , NULL,SDO- ELEM- INFO- ARRAY( 1 , 1003 , 3) ,SDO<sub>-</sub> ORDINATE<sub>-</sub> ARRAY(x<sub>1</sub>, y<sub>1</sub>, x<sub>2</sub>, y<sub>2</sub>)) x<sub>1</sub> x  $, y_1$   $, y_2$ x *, y*<sup>2</sup> y **3** .**2 4 4** , 4 12 , GEOLOC SDO- GEOMETRY( 2003 , 262147 , NULL, SDO-ELEM<sub>-</sub> INFO<sub>-</sub> ARRAY( 1, 1005, 8, 1, 2, 2, 5, 2, 1, 9, 2, 2, 13, 2, 1, 6, ELEM<sub>-</sub> INFO<sub>-</sub> 17 ,2 ,2 ,21 ,2 ,1 ,25 ,2 ,2 ,29 ,2 ,1) ,SDO- ORDINATE- ARRAY ( ……) ) SDO- ORDINATE- ARRAY SDO<sub>-</sub> OR-DINATE- ARRAY **3** . 3 **5** GEOLOC SDO- GEOMETRY( 2003 , 262147 , NULL, SDO<sub>-</sub> ELEM<sub>-</sub> INFO- ARRAY(1, 1003, 4), SDO<sub>-</sub> OR**II**NATE-ARRAY( $x_1$ ,  $y_1$ ,  $x_2$ ,  $y_2$ ,  $x_3$ ,  $y_3$ ) **3** .**4 4** , 2 GEOLOC SDO<sub>-</sub> GEOM ETRY( 2003 , 262147 , NULL, SDO- ELEM-INFO- ARRAY( 1 ,

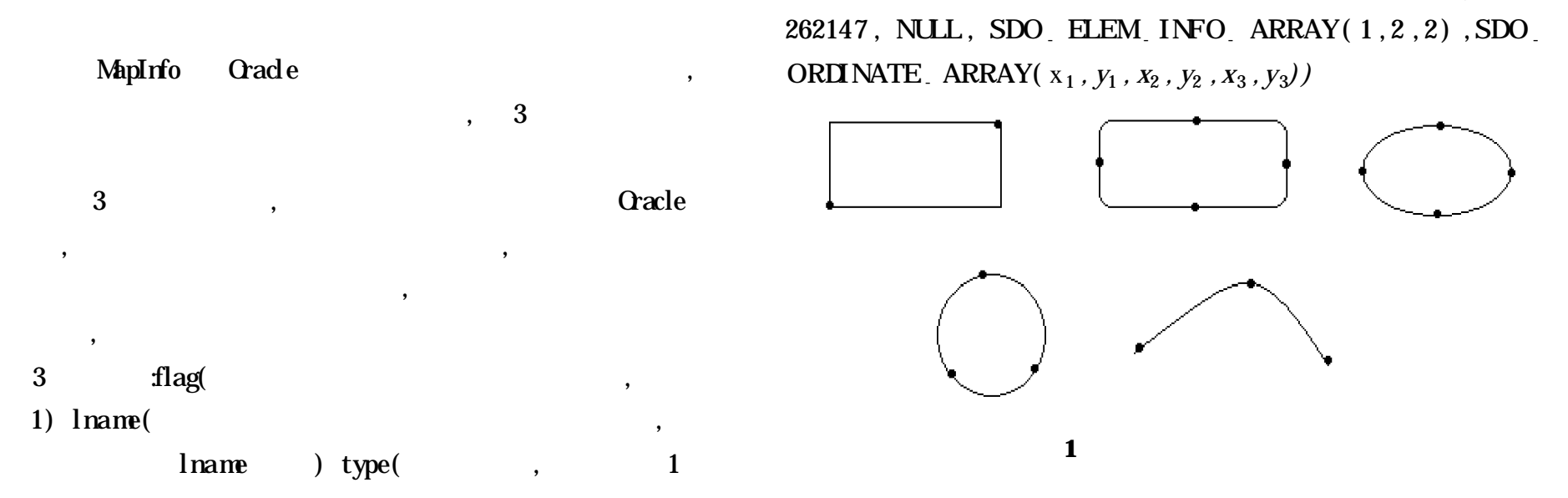

1003 ,2 ,1 ,2 ,2 ,5 ,2 ,2) ,SDO- ORDI NATE- ARRAY( x<sup>1</sup> *, y*<sup>1</sup> *, x*<sup>2</sup> *,*

**3** .**5** ,

 $y_2$ *,*  $x_3$ *,*  $y_3$ *,*  $x_4$ *,*  $y_4$ *)* 

GEOLOC SDO<sub>-</sub> GEOMETRY (2002)

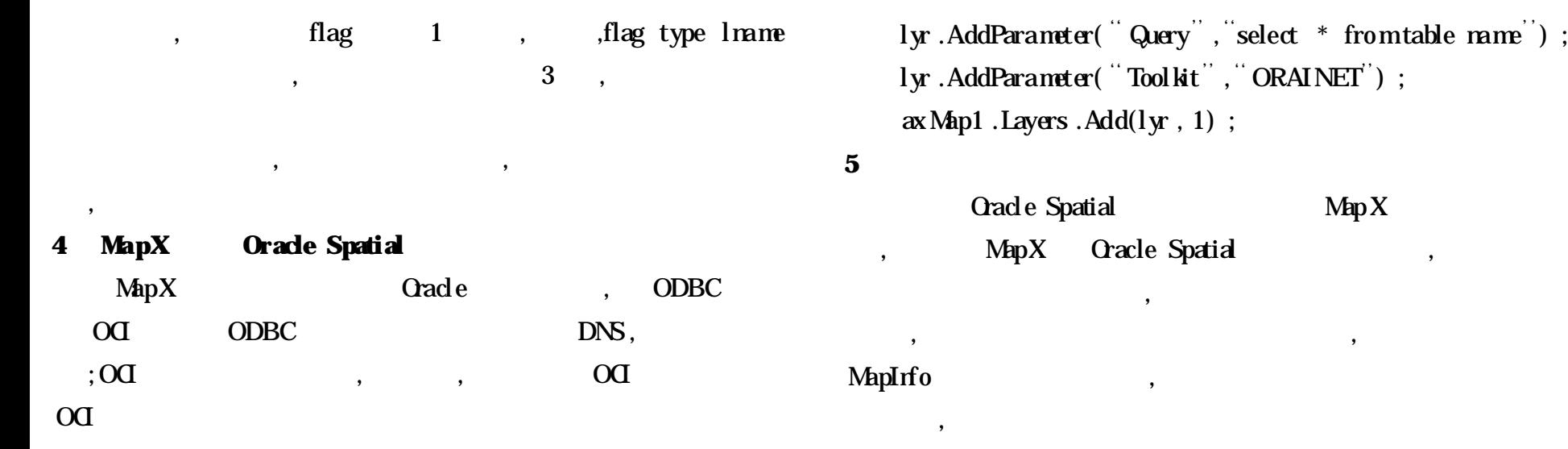

, ,

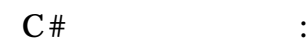

MapXLib . LayerInfo lyr ;

 $\text{lyr} = \text{new MapXlib}$ . LayerInfo $\text{das}()$ ;

,

 $lyr. Type = MapXLib. LayerInfoType Constants. mid layerInfo-$ TypeServer ;

, ,

,

l yr . AddParameter( " Name", "house") ;

lyr. AddParameter ( " Connect String", " SRVR = server name;  $\mathbf{U}\mathbf{D}$  = user name ;  $\mathbf{P}\mathbf{W}\mathbf{D}$  = password<sup>"</sup>) ;

[1] Orade Corporation. Orade Spatial Users Guide and Reference M . 2002.  $[2]$ , . MapX Oracle  $[J]$ . 2003 ,23(1) :113 - 114 .  $[3]$ , , . MapX  $[M:$ ,2003 .

- [4] , , . Oracle Spatial MapX  $[J]$ . ,2004,24(4):36 - 38.
- $[5]$ , . Oracle Spatial  $[J]$ . ,2004 ,26( 4) :359 - 362 .
- $[6]$ , . OCI OLE Oracle  $[J]$ . ,2004 ,25( 6) :1007 - 1009 .